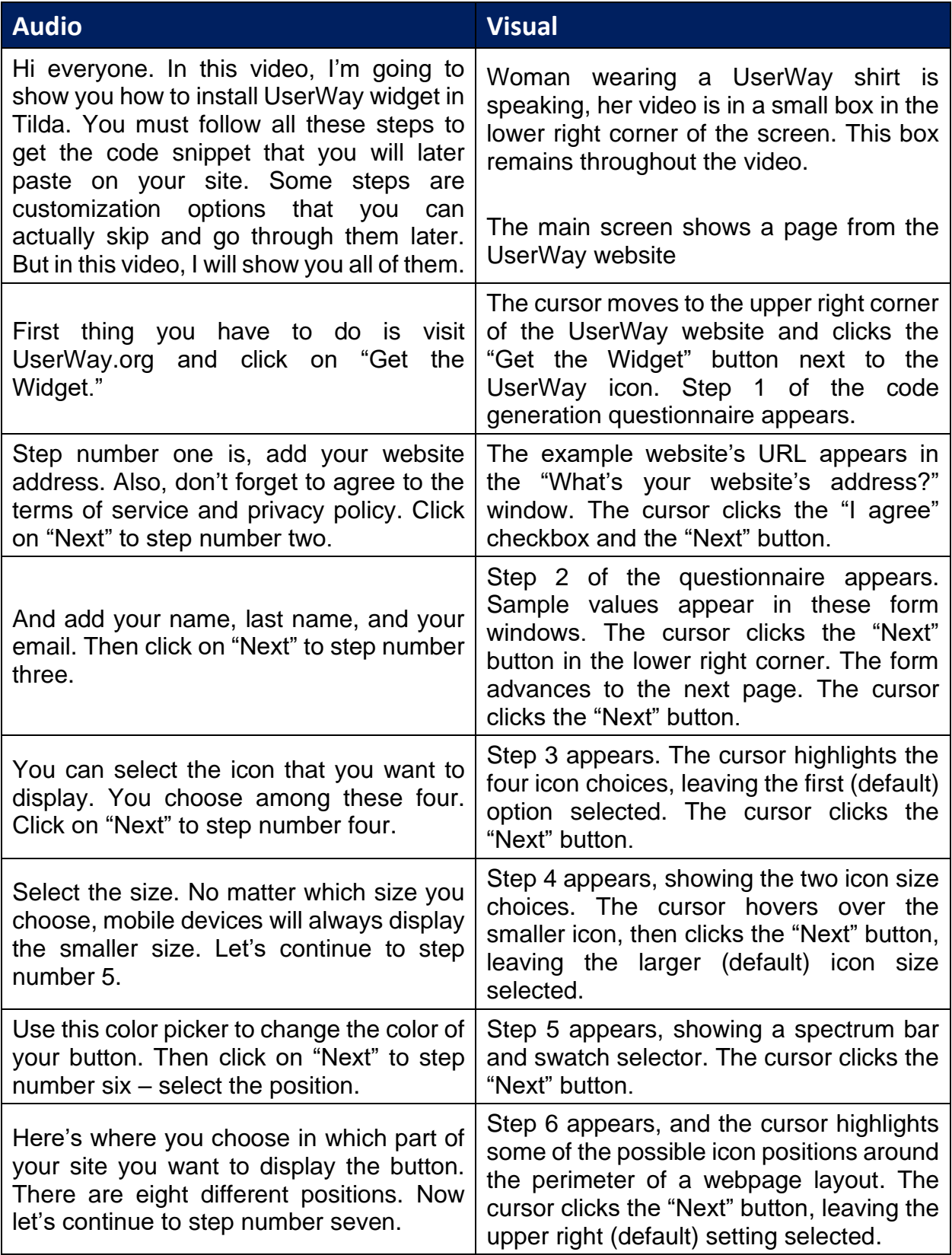

## UserWay Tutorial – Install on Tilda <https://userway.org/platforms/tilda>

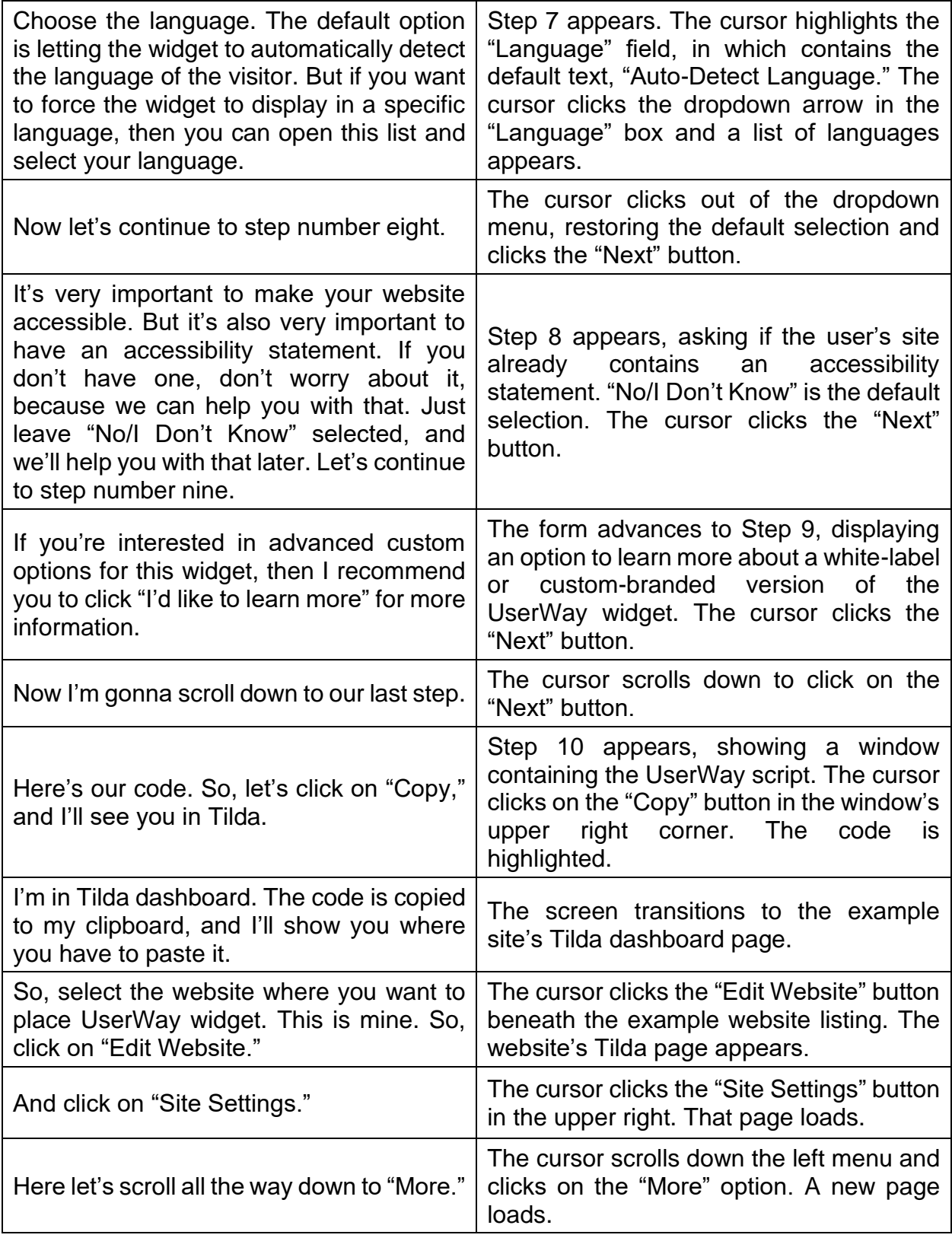

## UserWay Tutorial – Install on Tilda <https://userway.org/platforms/tilda>

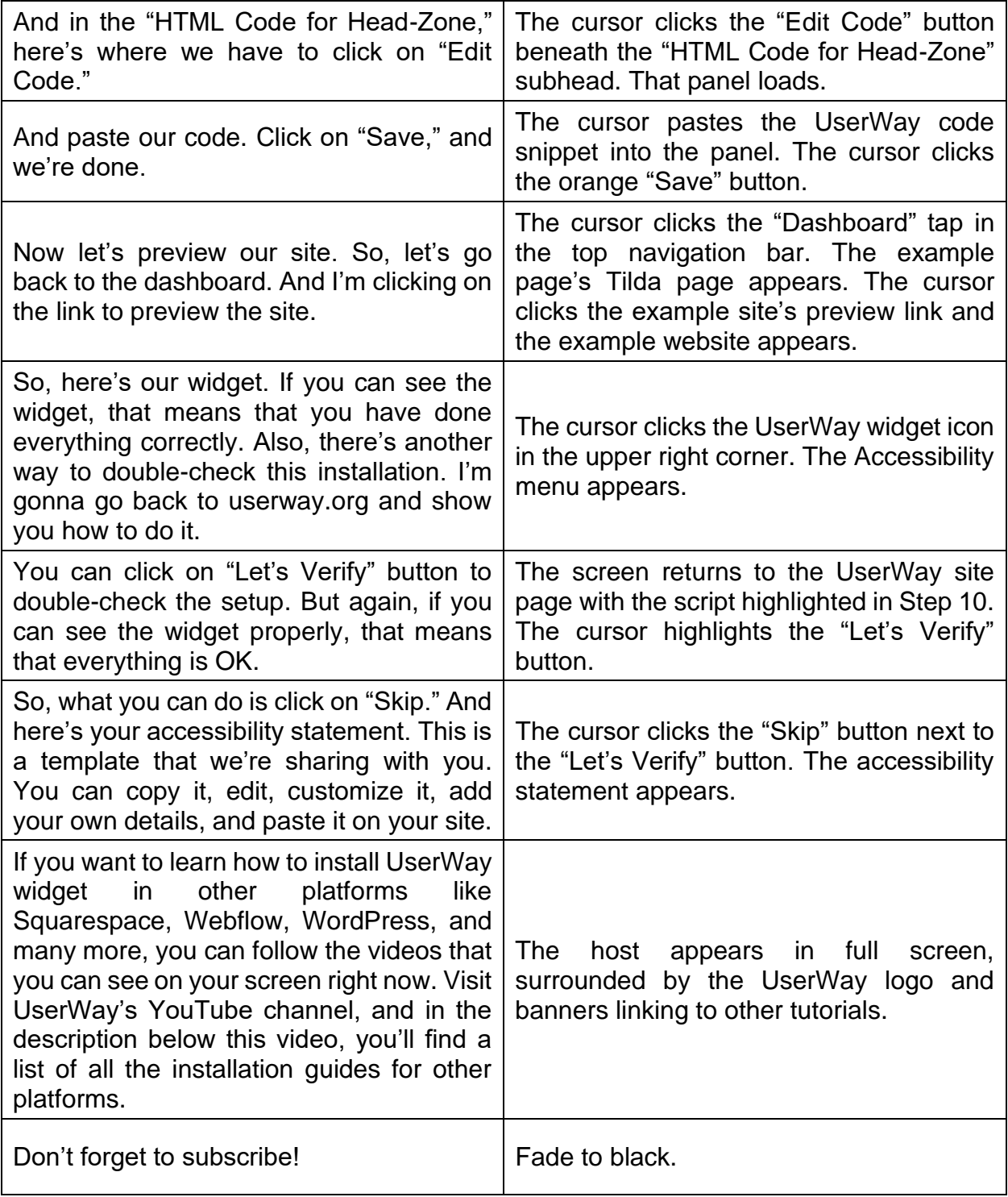